# 4 Übungsblatt Festkörperphysik

# 4.1 (Bragg-Reexe im Ni)

Um die Gitterkonstanten der einzelnen Ebenen zu bestimmen, betrachten wir den Abstand zwischen zwei gleichen Ebenen, dies entspricht der Gitterkonstante. Es folgen somit die folgenden Gitterkonstanten:

$$
a_{(100)} = a,
$$
  $a_{(111)} = \frac{1}{\sqrt{3}}a,$   
 $a_{(200)} = \frac{1}{2}a,$   $a_{(220)} = \sqrt{\frac{1}{8}}a,$ 

wie wir aus den folgenden Skizzen erkennen können:

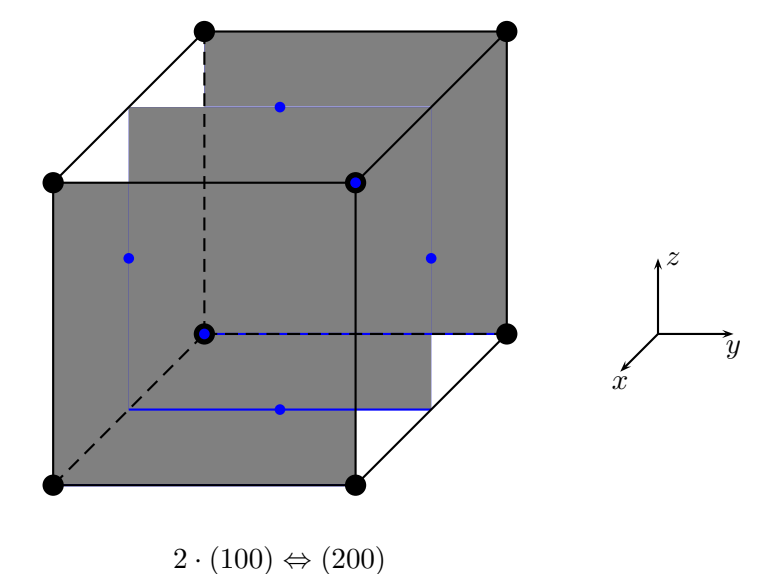

1

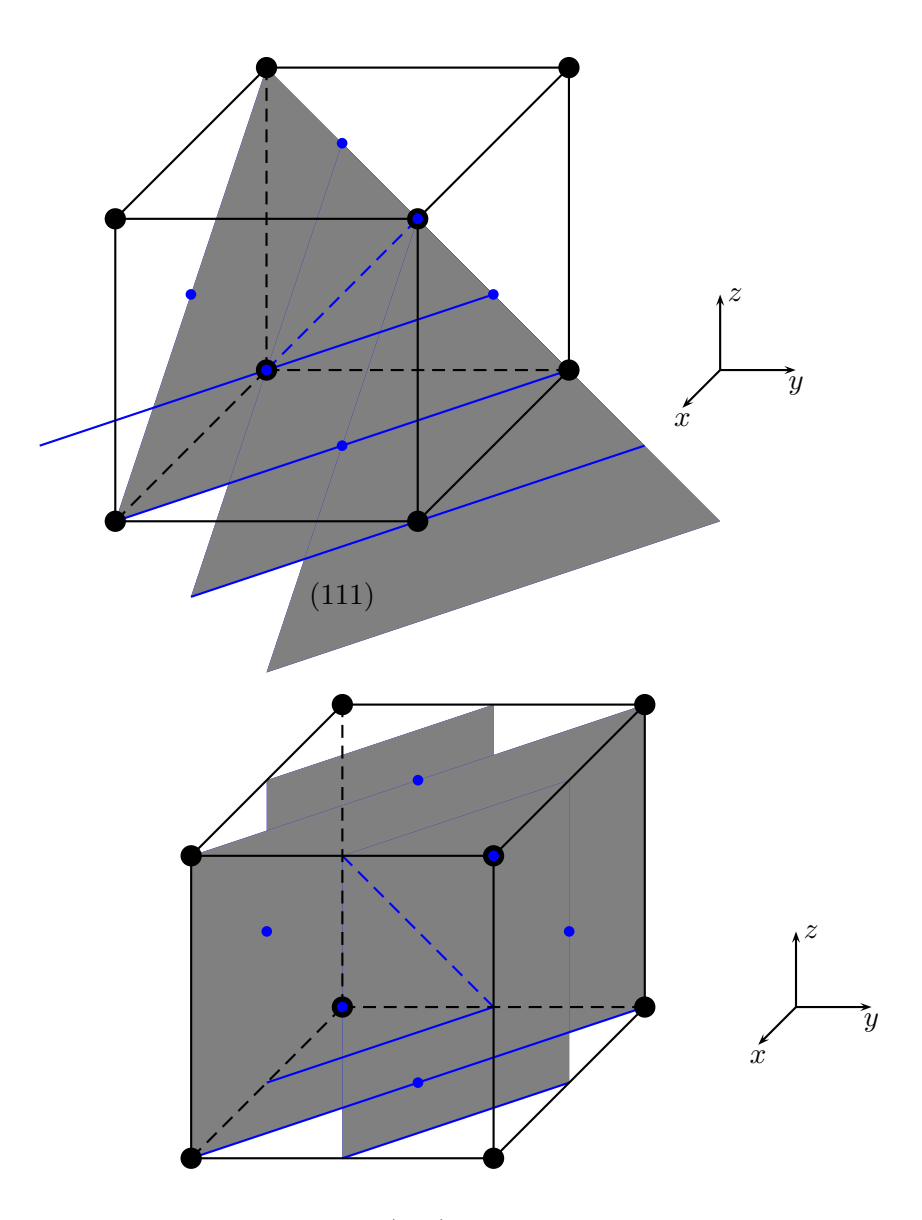

(220)

oder mit der Formel aus Aufgabe 16 bestimmen können:

$$
d_{hkl} = \frac{a}{\sqrt{h^2 + k^2 + l^2}},
$$

$$
a_{(100)} = \frac{a}{\sqrt{1+0+0}} = a, \qquad a_{(111)} = \frac{a}{\sqrt{1+1+1}} = \frac{1}{\sqrt{3}}a,
$$
  

$$
a_{(200)} = \frac{a}{\sqrt{4+0+0}} = \frac{1}{2}a, \qquad a_{(220)} = \frac{a}{\sqrt{4+4+0}} = \frac{1}{\sqrt{8}}a,
$$

Mit diesen Gitterkonstanten und der Braggbedingung:

$$
2a\,\sin\left(\theta\right)=n\lambda,
$$

erhalten wir, wobei wir die Braggbedinung umstellen, um den Winkel der Röntgenre flexe zu bestimmen allgemein:

$$
\theta = \arcsin\left(\frac{n\lambda}{2a}\right).
$$

Für die speziellen Ebenen folgt somit:

$$
\theta_{(100)} = \arcsin\left(\frac{n\lambda}{2a}\right),
$$
  

$$
\theta_{(111)} = \arcsin\left(\frac{\sqrt{3}n\lambda}{2a}\right),
$$
  

$$
\theta_{(200)} = \arcsin\left(\frac{n\lambda}{a}\right),
$$
  

$$
\theta_{(220)} = \arcsin\left(\sqrt{\frac{1}{8}}\frac{n\lambda}{2a}\right).
$$

Nun können wir diese noch explizit ausrechnen mit  $n = 1$ :

$$
\theta_{(100)} = \arcsin\left(\frac{1.54 \cdot 10^{-10} \, m}{2 \cdot 3.52 \cdot 10^{-10} \, m}\right) = \arcsin(0.22) = 12.64^{\circ}
$$

$$
\theta_{(111)} = \arcsin\left(\frac{\sqrt{3} \cdot 1.54 \cdot 10^{-10} \, m}{2 \cdot 3.52 \cdot 10^{-10} \, m}\right) = \arcsin(0.38) = 22.26^{\circ}
$$

$$
\theta_{(200)} = \arcsin\left(\frac{1.54 \cdot 10^{-10} \, m}{3.52 \cdot 10^{-10} \, m}\right) = \arcsin(0.44) = 25.94^{\circ}
$$

$$
\theta_{(220)} = \arcsin\left(\sqrt{\frac{1}{8} \frac{1.54 \cdot 10^{-10} \, m}{3.52 \cdot 10^{-10} \, m}}\right) = \arcsin(0.15) = 8.90^{\circ}.
$$

## 4.2 (Netzebenenabstand 1)

(a)

Wir zeigen, dass  $\vec{G}$  senkrecht zur Netzebenenschar (hkl) ist, wobei wir sagen können, das diese durch die zwei nicht kollinearen Translationsvektoren  $\vec{T}$  und  $\vec{T}'$  aufgespannt wird (da wir eine Ebenenschar betrachten, brauchen wir bei der Parameterform keinen Stützvektor, sondern können die Ebene betrachten, die durch den Nullpunkt geht). Die Translationsvektoren müssen senkrecht aufeinanderstehen, d.h. ihr Kreuzprodukt darf nicht verschwinden, zudem müssten wir einen Vektor in  $\vec{G}$ -Richtung erhalten, wenn dieser senkrecht auf den beiden Translationsvektoren steht. Mit den Definitionen:

$$
\vec{T} = n_1 \vec{a}_1 + n_2 \vec{a}_2 + n_3 \vec{a}_3 \quad und \quad \vec{T}' = n'_1 \vec{a}_1 + n'_2 \vec{a}_2 + n'_3 \vec{a}_3,
$$

folgt:

$$
0\neq \vec{T}\times \vec{T}',
$$

explizites Einsetzen liefert:

$$
\vec{T} \times \vec{T}' = n_1 n'_2 (\vec{a}_1 \times \vec{a}_2) + n_2 n'_1 (\vec{a}_2 \times \vec{a}_1) + n_3 n'_1 (\vec{a}_3 \times \vec{a}_1) + n_1 n'_3 (\vec{a}_1 \times \vec{a}_3) + n_2 n'_3 (\vec{a}_2 \times \vec{a}_3)
$$
  
+  $n_3 n'_2 (\vec{a}_3 \times \vec{a}_2)$   
=  $(n_1 n'_2 - n_2 n'_1) (\vec{a}_1 \times \vec{a}_2) + (n_3 n'_1 - n_1 n'_3) (\vec{a}_3 \times \vec{a}_1) + (n_2 n'_3 - n_3 n'_2) (\vec{a}_2 \times \vec{a}_3),$ 

wobei wir nun jeden Term mit  $\frac{2\pi}{2\pi} \cdot \frac{V_{EZ}}{V_{EZ}}$  $\frac{V_{EZ}}{V_{EZ}}$ , erweitern können, wobei  $V_{EZ} = \vec{a}_1 \left( \vec{a}_2 \times \vec{a}_3 \right)$ und somit die primitiven reziproken Gittervektoren schreiben können:

$$
\vec{T} \times \vec{T}' = \frac{V_{ez}}{2\pi} \left( n_1 n_2' - n_2 n_1' \right) \vec{b}_3 + \frac{V_{ez}}{2\pi} \left( n_3 n_1' - n_1 n_3' \right) \vec{b}_2 + \frac{V_{ez}}{2\pi} \left( n_2 n_3' - n_3 n_2' \right) \vec{b}_1.
$$

Somit erhalten wir also einen Vektor in  $\vec{G}$ -Richtung, d.h.  $\vec{G}$  steht senkrecht auf der Netzebenenschar (hkl), wenn wir wollen, könnten wir noch die Vorfaktoren dementsprechend benennen  $\left(h = \frac{V_{ez}}{2\pi}\right)$  $\frac{V_{ez}}{2\pi}(n_2n_3'-n_3n_2')$  $y'_{2}$ ),  $k = \frac{V_{ez}}{2\pi}$  $\frac{V_{ez}}{2\pi}(n_3n'_1-n_1n'_3)$  $\binom{l}{3}$ ,  $l = \frac{V_{ez}}{2\pi}$  $\frac{V_{ez}}{2\pi}(n_1n_2^{\prime}-n_2n_1^{\prime})$  $\binom{1}{1}$  und würden dann direkt  $\vec{G}$  erhalten, jedoch war nur zu zeigen, dass  $\vec{G}$  senkrecht auf der Ebene steht.

(b)

Es ist zu zeigen, dass der kleinste Netzebenenabstand durch:

$$
d_{hkl} = \frac{2\pi}{\left|\vec{G}\right|},
$$

gegeben ist. Wir betrachten eine Netzebenenschar, wobei die Abstände zwischen den Ebenen gleich, also äquidistant seien. Somit können wir wieder den Nullpunkt betrachten und den Abstand zur nächsten Ebene vom Nullpunkt aus gesehen bestimmen, bzw. anders herum auch den Abstand von einem beliebigen Punkt, durch die die Ebene geht zum Nullpunkt. Wir wählen einen beliebigen Punkt des Gitters mit  $\vec{T} = n_1\vec{a}_1 + n_2\vec{a}_2 +$  $n_3\vec a_3,$  wobei wir wissen, dass der Gittervektor  $\vec G~=~h\vec b_1 + k\vec b_2 + l\vec b_3$  senkrecht auf der Ebene durch diesen steht, somit beträgt der Abstand der Ebene zum Nullpunkt:

$$
d = \left| \vec{T} \cdot \frac{\vec{G}}{\left| \vec{G} \right|} \right| = \frac{2\pi}{\left| \vec{G} \right|} \left| h n_1 + k n_2 + l n_3 \right|.
$$

Hierbei haben wir die Relation  $\vec{a}_i \cdot \vec{b}_j = 2\pi \delta_{ij}$  ausgenutzt. Wir haben definiert, dass  $n_i$ und  $h, k, l$  ganze Zahlen sind, somit ergibt sich als kleinster möglicher von Null verschiedener Abstand, nämlich für  $|hn_1 + kn_2 + ln_3| = 1$ :

$$
d_{hkl} = \frac{2\pi}{\left|\vec{G}\right|}.
$$

#### 4.3 (Netzebenenabstand 2)

#### (a)

Für das kubische Gitter mit Gitterkonstante a, folgt für den kleinsten Abstand der Netzebenenschar ( $hkl$ ),mit dem Gittervektor  $\vec{G} = h\vec{b}_1 + k\vec{b}_2 + l\vec{b}_3$  :

$$
d_{hkl} = \frac{2\pi}{\left|h\vec{b}_1 + k\vec{b}_2 + l\vec{b}_3\right|},
$$

für den Betrag gilt  $|\vec{x}| = \sqrt{x^2 + y^2 + z^2}$ . Da wir die kubische Elementarzelle betrachten, gilt  $\vec{a}_1 \times \vec{a}_2 = \vec{a}_3$  etc. Somit können wir also unsere  $\vec{b}$ 's umschreiben:

$$
\vec{b}_1 = 2\pi \frac{\vec{a}_2 \times \vec{a}_3}{\vec{a}_1 \cdot (\vec{a}_2 \times \vec{a}_3)} = 2\pi \frac{\vec{a}_1}{\vec{a}_1 \cdot \vec{a}_1} = 2\pi \frac{\vec{a}_1}{a^2}.
$$

äquivalent für  $\vec{b}_2$  und  $\vec{b}_3$ . Einsetzen und Anwendung des Betrages liefert also:

$$
d_{hkl} = \frac{2\pi}{\sqrt{4\pi^2 h^2 \frac{a^2}{a^4} + 4\pi^2 k^2 \frac{a^2}{a^4} + 4\pi^2 l^2 \frac{a^2}{a^4}}} = \frac{2\pi}{2\pi \frac{1}{a} \sqrt{h^2 + k^2 + l^2}} = \frac{a}{\sqrt{h^2 + k^2 + l^2}}.
$$

Somit ist gezeigt, das für den kleinsten Abstand der Netzebenenschar (hkl) :

$$
d_{hkl} = \frac{a}{\sqrt{h^2 + k^2 + l^2}},
$$

gilt.

(b)

Der kleinste Netzebenenabstand im hexagonalen Gitter beträgt:

$$
d_{hkl} = \frac{a}{\sqrt{\frac{4}{3}(h^2 + hk + k^2) + \frac{a^2}{c^2}l^2}}
$$

## $\mathbf{A} = \mathbf{A} + \mathbf{A}$

Für die Streubedingung gilt:

$$
\Delta \vec{k} = \vec{G},
$$

mit  $\Delta \vec{k} = \vec{k} - \vec{k}'$ , somit folgt also:

$$
\vec{k} - \vec{k}' = \vec{G} \Leftrightarrow \vec{k} = \vec{G} + \vec{k}'.
$$

Wir können dies quadrieren und erhalten:

$$
\vec{k}^2 = \vec{G}^2 + \vec{k}'^2 + 2\,\vec{k}' \cdot \vec{G},
$$

Nun können wir ausnutzen, dass wir elastische Streuung haben, also  $k = k'$  gilt, somit also auch  $k^2 = k'^2$ , dies vereinfacht unsere Gleichung zu:

$$
0 = \vec{G}^2 + 2\vec{k}' \cdot \vec{G},
$$

Nun können wir das Skalarprodukt ausschreiben, wobei der Winkel γ, der Winkel zwischen  $\vec{k}^{\prime}$  und  $\vec{G}$  sei. Somit folgt:

$$
-\frac{1}{2}\vec{G}^2 = k G \cos \gamma,
$$

Nun können wir durch G kürzen, zudem ausnutzen, dass  $\vec{G}$  und  $-\vec{G}$  reziproke Gittervektoren sind um das Minuszeichen loszuwerden und das verbleibende  $\left|\vec{G}\right|$  mit Hilfe von unserem Ergebnis aus Aufgabe 15 umschreiben, wobei  $\left|\vec{G}\right| = \frac{2\pi}{d_{hkl}}\left|n\right|$ :

$$
\frac{\pi}{d_{hkl}}n = k \cos \gamma,
$$

Nun können wir  $k = \frac{2\pi}{\lambda}$  einsetzen und erhalten:

$$
\frac{\pi}{d_{hkl}}n = \frac{2\pi}{\lambda}\cos\gamma,
$$

umstellen liefert:

$$
n\lambda = 2 d_{hkl} \cos \gamma,
$$

Die Definition von dem Winkel zwischen  $\vec{k}'$  und der Ebene mit  $\theta = 90^\circ - \gamma$ , wobei somit  $\cos(\gamma) = \cos(\theta + \frac{\pi}{2})$  $\frac{\pi}{2}$ ) = sin ( $\theta$ ) gilt, liefert uns das gesuchte Ergebnis:

$$
n\lambda = 2d\sin\left(\theta\right).
$$

### 4.5 (Reziprokes Gitter)

(a)

Wir bestimmen die reziproken Gitter der bcc-, der fcc und der hexagonalen Struktur, hierfür betrachten wir zuerst die primitiven Gittervektoren der ursprünglichen Struktur, für diese gilt, wobei wir mit dem bcc Gitter beginnen:

$$
\vec{a}_{1,bcc} = \frac{a}{2} \begin{pmatrix} 1 \\ 1 \\ -1 \end{pmatrix}, \quad \vec{a}_{2,bcc} = \frac{a}{2} \begin{pmatrix} -1 \\ 1 \\ 1 \end{pmatrix}, \quad \vec{a}_{3,bcc} = \frac{a}{2} \begin{pmatrix} 1 \\ -1 \\ 1 \end{pmatrix}.
$$

Für das fcc Gitter folgt:

$$
\vec{a}_{1,fcc} = \frac{a}{2} \begin{pmatrix} 1 \\ 1 \\ 0 \end{pmatrix}, \quad \vec{a}_{2,fcc} = \frac{a}{2} \begin{pmatrix} 0 \\ 1 \\ 1 \end{pmatrix}, \quad \vec{a}_{3,fcc} = \frac{a}{2} \begin{pmatrix} 1 \\ 0 \\ 1 \end{pmatrix}.
$$

Während für die hexagonale Struktur beachtet werden muss, dass wir eine höhere Seitenlänge in z-Richtung besitzen mit  $c = \sqrt{\frac{8}{3}}$  $\frac{8}{3}a$ . Somit folgt:

$$
\vec{a}_{1,hcp} = \begin{pmatrix} a \\ 0 \\ 0 \end{pmatrix}, \quad \vec{a}_{2,hcp} = \begin{pmatrix} 0 \\ a \\ 0 \end{pmatrix}, \quad \vec{a}_{3,hcp} = \begin{pmatrix} 0 \\ 0 \\ c \end{pmatrix}.
$$

Für die reziproken Gittervektoren gilt allgemein:

$$
\vec{b}_1 = 2\pi \frac{\vec{a}_2 \times \vec{a}_3}{\vec{a}_1 \cdot (\vec{a}_2 \times \vec{a}_3)}, \quad \vec{b}_2 = 2\pi \frac{\vec{a}_3 \times \vec{a}_1}{\vec{a}_1 \cdot (\vec{a}_2 \times \vec{a}_3)}, \quad \vec{b}_3 = 2\pi \frac{\vec{a}_1 \times \vec{a}_2}{\vec{a}_1 \cdot (\vec{a}_2 \times \vec{a}_3)}.
$$

Nun können wir explizit die jeweiligen primitiven Gittervektoren einsetzen, um die reziproken Gittervektoren zu berechnen:

$$
\vec{b}_{1,bcc} = 2\pi \frac{\vec{a}_{2,bcc} \times \vec{a}_{3,bcc}}{\vec{a}_{1,bcc} \cdot (\vec{a}_{2,bcc} \times \vec{a}_{3,bcc})} = 2\pi \frac{\frac{a^2}{2} \begin{pmatrix} 1 \\ 1 \\ 0 \end{pmatrix}}{\frac{a^3}{2}} = \frac{2\pi}{a} \begin{pmatrix} 1 \\ 1 \\ 0 \end{pmatrix}.
$$

$$
\vec{b}_{2,bcc} = 2\pi \frac{\vec{a}_{3,bcc} \times \vec{a}_{1,bcc}}{\vec{a}_{1,bcc} \cdot (\vec{a}_{2,bcc} \times \vec{a}_{3,bcc})} = 2\pi \frac{\frac{a^2}{2} \begin{pmatrix} 0 \\ 1 \\ 1 \end{pmatrix}}{\frac{a^3}{2}} = \frac{2\pi}{a} \begin{pmatrix} 0 \\ 1 \\ 1 \end{pmatrix}.
$$

$$
\vec{b}_{3,bcc} = 2\pi \frac{\vec{a}_{1,bcc} \times \vec{a}_{2,bcc}}{\vec{a}_{1,bcc} \cdot (\vec{a}_{2,bcc} \times \vec{a}_{3,bcc})} = 2\pi \frac{\frac{a^2}{2} \begin{pmatrix} 1 \\ 0 \\ 1 \end{pmatrix}}{\frac{a^3}{2}} = \frac{2\pi}{a} \begin{pmatrix} 1 \\ 0 \\ 1 \end{pmatrix}.
$$

Für das reziproke fcc Gitter folgt:

$$
\vec{b}_{1,fcc} = 2\pi \frac{\vec{a}_{2,fcc} \times \vec{a}_{3,fcc}}{\vec{a}_{1,fcc} \cdot (\vec{a}_{2,fcc} \times \vec{a}_{3,fcc})} = 2\pi \frac{\frac{a^2}{4} \begin{pmatrix} 1 \\ 1 \\ -1 \end{pmatrix}}{\frac{a^3}{4}} = \frac{2\pi}{a} \begin{pmatrix} 1 \\ 1 \\ -1 \end{pmatrix}.
$$

$$
\vec{b}_{2,fcc} = 2\pi \frac{\vec{a}_{3,fcc} \times \vec{a}_{1,fcc}}{\vec{a}_{1,fcc} \cdot (\vec{a}_{2,fcc} \times \vec{a}_{3,fcc})} = 2\pi \frac{\frac{a^2}{4} \begin{pmatrix} -1 \\ 1 \\ 1 \end{pmatrix}}{\frac{a^3}{4}} = \frac{2\pi}{a} \begin{pmatrix} -1 \\ 1 \\ 1 \end{pmatrix}.
$$

$$
\vec{b}_{3,fcc} = 2\pi \frac{\vec{a}_{1,fcc} \times \vec{a}_{2,fcc}}{\vec{a}_{1,fcc} \cdot (\vec{a}_{2,fcc} \times \vec{a}_{3,fcc})} = 2\pi \frac{\frac{a^2}{4} \begin{pmatrix} 1 \\ -1 \\ \frac{a^3}{4} \end{pmatrix}}{\frac{a^3}{4}} = \frac{2\pi}{a} \begin{pmatrix} 1 \\ -1 \\ 1 \end{pmatrix}.
$$

Somit fällt auf, dass das reziproke Gitter der bcc Struktur die fcc Struktur und das reziproke Gitter zur fcc die bcc Struktur ist. Dies erkennt man, wenn man die Vektoren nebeneinander aufschreibt, wobei die Richtungen der Vektoren identisch sind:

$$
\vec{a}_{1,bcc} = \frac{a}{2} \begin{pmatrix} 1 \\ 1 \\ -1 \end{pmatrix}, \quad \vec{a}_{2,bcc} = \frac{a}{2} \begin{pmatrix} -1 \\ 1 \\ 1 \end{pmatrix}, \quad \vec{a}_{3,bcc} = \frac{a}{2} \begin{pmatrix} 1 \\ -1 \\ 1 \end{pmatrix}.
$$

$$
\vec{b}_{1,fcc} = \frac{2\pi}{a} \begin{pmatrix} 1 \\ 1 \\ -1 \end{pmatrix}, \quad \vec{b}_{2,fcc} = \frac{2\pi}{a} \begin{pmatrix} -1 \\ 1 \\ 1 \end{pmatrix}, \quad \vec{b}_{3,fcc} = \frac{2\pi}{a} \begin{pmatrix} 1 \\ -1 \\ 1 \end{pmatrix}.
$$

und

$$
\vec{a}_{1,fcc} = \frac{a}{2} \begin{pmatrix} 1 \\ 1 \\ 0 \end{pmatrix}, \quad \vec{a}_{2,fcc} = \frac{a}{2} \begin{pmatrix} 0 \\ 1 \\ 1 \end{pmatrix}, \quad \vec{a}_{3,fcc} = \frac{a}{2} \begin{pmatrix} 1 \\ 0 \\ 1 \end{pmatrix}.
$$

$$
\vec{b}_{1,bcc} = \frac{2\pi}{a} \begin{pmatrix} 1 \\ 1 \\ 0 \end{pmatrix}, \quad \vec{b}_{2,bcc} = \frac{2\pi}{a} \begin{pmatrix} 0 \\ 1 \\ 1 \end{pmatrix}, \quad \vec{b}_{3,bcc} = \frac{2\pi}{a} \begin{pmatrix} 1 \\ 0 \\ 1 \end{pmatrix}.
$$

## (b)

Da wir die Gitterkonstanten für die fcc und bcc Struktur bereits kennen, ist die Rechnung einfach, da die reziproken jeweils das andere sind. Wir erhalten somit also anstatt der ursprünglichen Gitterkonstanten  $d = a$  eine Gitterkonstante  $d^+ = \frac{4\pi}{a}$ . Diese gilt sowohl für das fcc und bcc reziprok Gitter und folgt daher, dass wir anstatt dem Faktor  $\frac{a}{2}$ nun den Faktor  $\frac{2\pi}{a}$  vor den Gittervektoren haben, somit können wir uns eine Rechnung sparen.

# (c)

Es ist zu zeigen, dass das reziproke Gitter eines reziproken Gitter wieder das ursprüngliche Gitter ist. Hierfür betrachten wir zuerst das Volumen der reziproken Elementarzelle, welches mit dem Spatprodukt  $\vec{b}_1 \cdot \left( \vec{b}_2 \times \vec{b}_3 \right)$  gegeben ist. Für dieses ergibt sich:

$$
V_{EZ}^{+} = \vec{b}_1 \cdot (\vec{b}_2 \times \vec{b}_3) = \left(\frac{2\pi}{V_{EZ}}\right)^3 (\vec{a}_2 \times \vec{a}_3) \cdot [(\vec{a}_3 \times \vec{a}_1) \times (\vec{a}_1 \times \vec{a}_2)]
$$
  
\n
$$
= \left(\frac{2\pi}{V_{EZ}}\right)^3 (\vec{a}_2 \times \vec{a}_3) \cdot \vec{a}_1 [(\vec{a}_3 \times \vec{a}_1) \cdot \vec{a}_2]
$$
  
\n
$$
= \left(\frac{2\pi}{V_{EZ}}\right)^3 V_{EZ} [V_{EZ}]
$$
  
\n
$$
= \frac{(2\pi)^3}{V_{EZ}}.
$$

Nun können wir mit diesem Hilfsmittel, wobei + reziprok heissen soll, von unseren reziproken Vektoren ihr reziprokes bilden, wobei  $\vec{b}_i = \vec{a}_i^+$  mit  $i = 1, 2, 3$  gelten soll:

$$
\vec{b}_1^+ = 2\pi \frac{\vec{a}_2^+ \times \vec{a}_3^+}{V_{EZ}^+} = 2\pi \frac{\vec{b}_2 \times \vec{b}_3}{V_{EZ}^+} = 2\pi \frac{V_{EZ}}{(2\pi)^3} \left(\frac{2\pi}{V_{EZ}}\right)^2 \left[ (\vec{a}_3 \times \vec{a}_1) \times (\vec{a}_1 \times \vec{a}_2) \right] = \frac{1}{V_{EZ}} \vec{a}_1 \left[ \vec{a}_2 \cdot (\vec{a}_3 \times \vec{a}_1) \right] = \vec{a}_1,
$$

Wir haben hierbei die Grassmannidentität benutzt mit  $\vec{a}\times\vec{b}\times\vec{c}=\vec{b}\,(\vec{a}\cdot\vec{c})-\vec{c}\,\Big(\vec{a}\cdot\vec{b}\Big)$  , wobei wir für  $\vec{a} = (\vec{a}_3 \times \vec{a}_1)$ ,  $\vec{b} = \vec{a}_1$  und  $\vec{c} = \vec{a}_2$  gewählt haben, wobei  $(\vec{a}_3 \times \vec{a}_1) \times \vec{a}_1 \times \vec{a}_2 =$  $\vec{a}_1 ((\vec{a}_3 \times \vec{a}_1) \cdot \vec{a}_2) - \vec{a}_2 ((\vec{a}_3 \times \vec{a}_1) \cdot \vec{a}_1) = \vec{a}_1 (\vec{a}_2 \cdot (\vec{a}_3 \times \vec{a}_1))$ , wobei der  $(\vec{a}_3 \times \vec{a}_1) \cdot \vec{a}_1$  Term eine Null liefert, da das Kreuzprodukt von parallelen Vektoren Null ist.

$$
\vec{b}_2^+ = 2\pi \frac{\vec{a}_3^+ \times \vec{a}_1^+}{V_{EZ}^+} = 2\pi \frac{\vec{b}_3 \times \vec{b}_1}{V_{EZ}^+} = 2\pi \frac{V_{EZ}}{(2\pi)^3} \left(\frac{2\pi}{V_{EZ}}\right)^2 \left[ (\vec{a}_1 \times \vec{a}_2) \times (\vec{a}_2 \times \vec{a}_3) \right] = \frac{1}{V_{EZ}} \vec{a}_2 \left[ \vec{a}_3 \cdot (\vec{a}_1 \times \vec{a}_2) \right] = \vec{a}_2,
$$

$$
\vec{b}_3^+ = 2\pi \frac{\vec{a}_1^+ \times \vec{a}_2^+}{V_{EZ}^+} = 2\pi \frac{\vec{b}_1 \times \vec{b}_2}{V_{EZ}^+} = 2\pi \frac{V_{EZ}}{(2\pi)^3} \left(\frac{2\pi}{V_{EZ}}\right)^2 \left[ (\vec{a}_2 \times \vec{a}_3) \times (\vec{a}_3 \times \vec{a}_1) \right] = \frac{1}{V_{EZ}} \vec{a}_3 \left[ \vec{a}_1 \cdot (\vec{a}_2 \times \vec{a}_3) \right] = \vec{a}_3,
$$

somit ist also der reziproke Vektor eines reziproken Vektors wieder der ursprüngliche reale Vektor, das gleiche gilt somit auch für das Gitter.